### TDIU01 - Programmering i C++, grundkurs Datalagring - poster och vektorer

#### Eric Elfving Institutionen för datavetenskap

7 oktober 2015

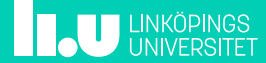

#### Poster 2/17

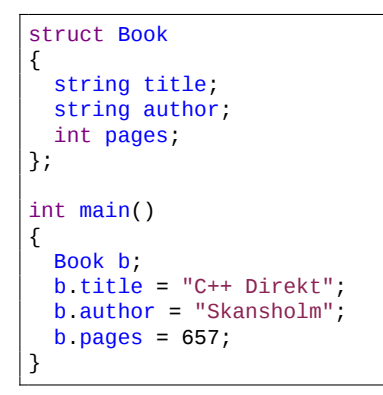

- Man kan med hjälp av poster gruppera data som hör bra ihop till en datatyp.
- I C++ använder man sig av det reserverade ordet struct för att skapa en post.
- Posten kan sedan användas som en vanlig datatyp.
- En post är ett exempel på en sammansatt datatyp.
- Posten har namngivna fält som man kommer åt med punktoperatorn.

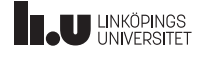

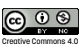

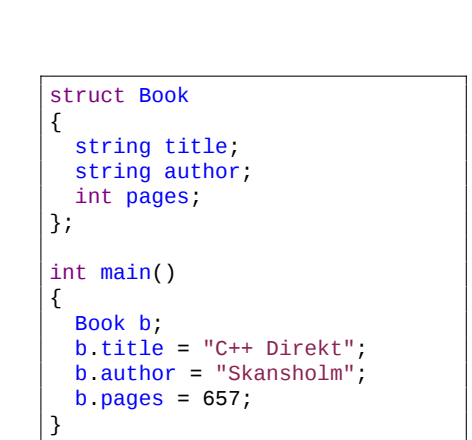

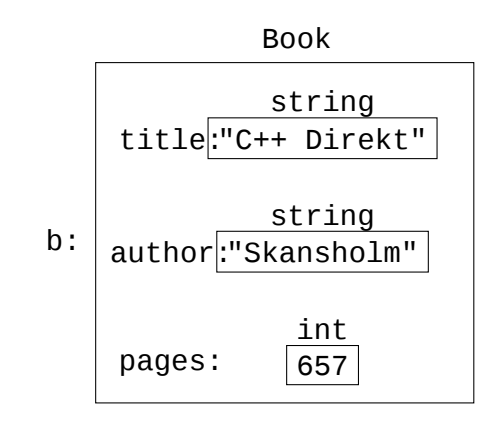

### Poster 3/17

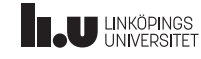

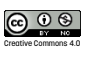

Poster 4/17 Initiering och tilldelning

```
// Initiering, fälten fylls från vänster...
Book primer {"C++ Primer", "Lippman", 885};
Book b2 {"Professional C++"};
// författare och antal sidor får ett
// "nollvärde" (tom sträng resp. 0)
b2 = primer; // Tilldelning, alla delar kopieras
```
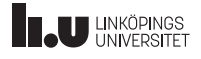

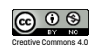

#### Poster 5/17 Poster och funktioner

- Precis som andra datatyper kan man skicka poster till funktioner.
- Vi har en ¨komplicerad¨ datatyp *⇒* (const-)referens bör användas.

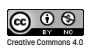

### Poster 6/17

Poster och funktioner

int main() { Book my\_book; cout << "Mata in information om en bok" << endl; input(my\_book); // Låt användaren mata in information cout << "Inmatat data:" << endl; print(my\_book); // Skriv ut bokens information }

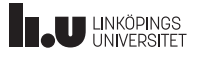

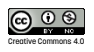

#### Poster 7/17

Poster och funktioner

```
void print(const Book & b)
{
  cout << "Titel: " << b.title << '\n'
       << "Författare: " << b.author << '\n'
       << "Antal sidor: " << b.pages << endl;
}
void input(Book & b)
{
 cout << "Titel: ";
 cin >> b.title;
 cout << "Författare: ";
 cin >> b.author;
 cout << "Antal sidor: ";
 cin >> b.pages;
}
```
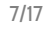

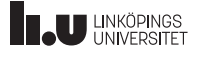

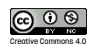

### Vektorer 8/17

- Poster är bra om man har olika data som på något sätt hör bra ihop.
- Vektorer används om man har flera värden av samma datatyp som hör bra ihop.
- En vektor deklareras på formatet vector<datatyp> namn, där datatyp är den typ av värden man vill lagra i vektorn och namn är det namn man vill ha på sin vektor.

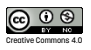

#### Vektorer 19/17

- En vektor sägs ha element som man kan komma åt genom indexering (varje element har en given position, ett index)
- Från början är vektorn tom, man kan lägga till värden med hjälp av .push\_back(värde)

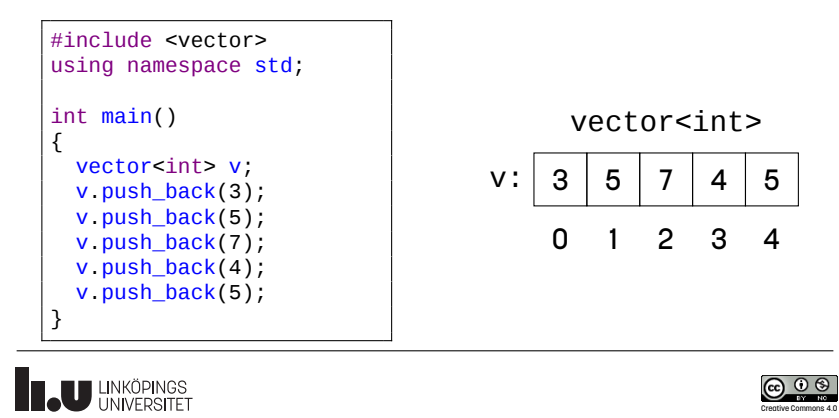

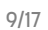

Creative Commons 4.0

## Vektorer 10/17

• Föregående var jobbigt, vi kan initiera vår vector med värden:

```
#include <vector>
using namespace std;
int main()
{
  vector<int> v {3,5,7,4,5};
}
```
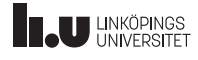

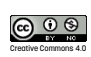

## **Vektorer** 11/17

• Vi kommer åt element med hakparenteser eller at-funktionen

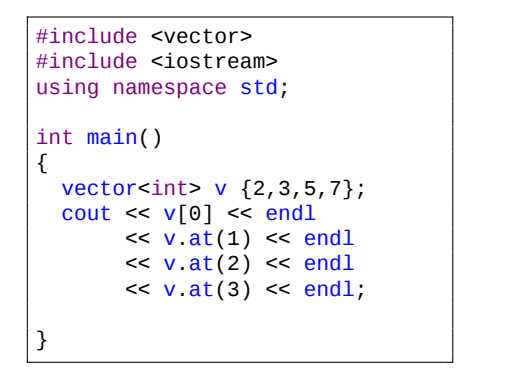

• at rekommenderas då den kontrollerar att elementet verkligen finns!

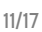

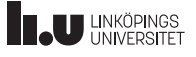

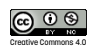

## **Vektorer** 12/17

- Man vill ofta iterera över sin vektor (gå igenom alla element)
- Då är funktionen size tillsammans med en for-loop bra att ha

```
#include <vector>
#include <iostream>
using namespace std;
int main()
{
   vector<int> v {1, 5, 6, 9, 10};
   for ( int i {}; i < v size(); ++i )
  {
     cout \langle v[i] \rangle \langle e \rangle endl; // eller v \cdot at(i)}
}
```
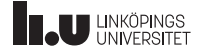

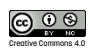

## **Vektorer** 13/17

• I C++11 introducerades ett nytt sätt att iterera över en vektor den intervallbaserade for-loopen

```
#include <vector>
#include <iostream>
using namespace std;
int main()
{
  vector<int> vec {1, 5, 6, 9, 10};
  for ( int val : vec )
  {
    cout << val << endl;
  }
}
```
• val blir i detta fall en kopia av varje värde i vec

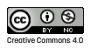

## Vektorer 14/17

• Om man vill kunna ändra på värdet i vektorn kan man skapa referenser (som i funktioner)

```
#include <vector>
using namespace std;
int main()
{
  vector<int> vec {1, 5, 6, 9, 10};
  for ( int & val : vec )
  {
    ++val;
 }
}
```
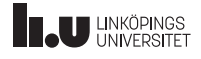

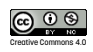

#### Vektorer 15/17 Jämförelse

- Både vektorer och strängar jämförs elementvis.
- Strängjämförelse fungerar alfabetiskt (tänk ordlista) enligt teckentabellen ('A'<'a')
- Vektorjämförelse fungerar så länge typen som lagras kan jämföras.

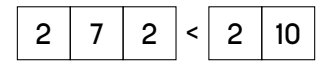

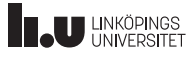

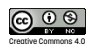

# Vektorer och strängar 16/17 bland 16/17

- Vektorer och strängar har många likheter
- Följande funktioner fungerar för både vektorer och strängar (x kan bytas ut mot en variabel av typen string eller vector<datatyp>)

x[i] ta fram element i

- $x.at(i)$  ta fram element i (kontrollerad)
- x.size() Antal element i x
- x.clear() Töm x (ta bort alla element)
- x.empty() Ger true om x är tom

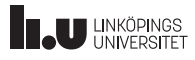

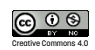

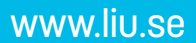

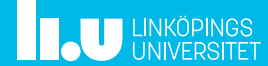